# Target Tracking Le 3: Single Target Tracking

Gustaf Hendeby and Rickard Karlsson

Div. Automatic Control Dept. Electrical Engineering gustaf.hendeby@liu.se, rickard.g.karlsson@liu.se

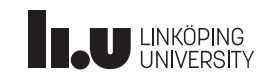

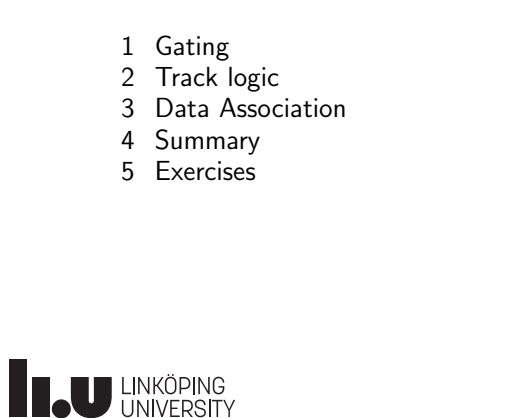

**LU HNKÖPING** 

<span id="page-0-0"></span>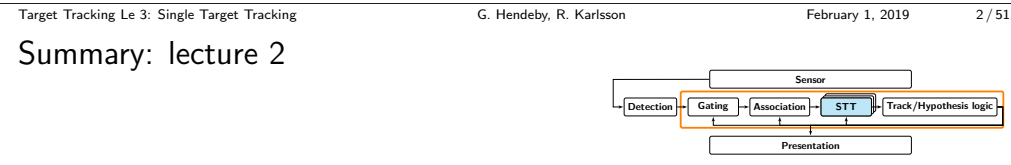

- Common tracking sensors: range, bearing, range-rate (Doppler shift), . . . . Models [are derived](#page-4-0) from physical relations, and assumptions about noise levels.
- Comm[on motion targe](#page-5-0)t models: constant velocity, constant acceleration, coordinated turn

Coarse a[pproximations](#page-11-0) [to allow for](#page-9-0) reasonable target maneuvers, are derived from basic physical relations

• Mixtur[es are a com](#page-11-0)mon tool to cover several different possible behaviors Ma[neuvering targets are commonly tra](gustaf.hendeby@liu.se)cked using IMM filters, which approximate the complete filte[r bank solution](rickard.g.karlsson@liu.se)

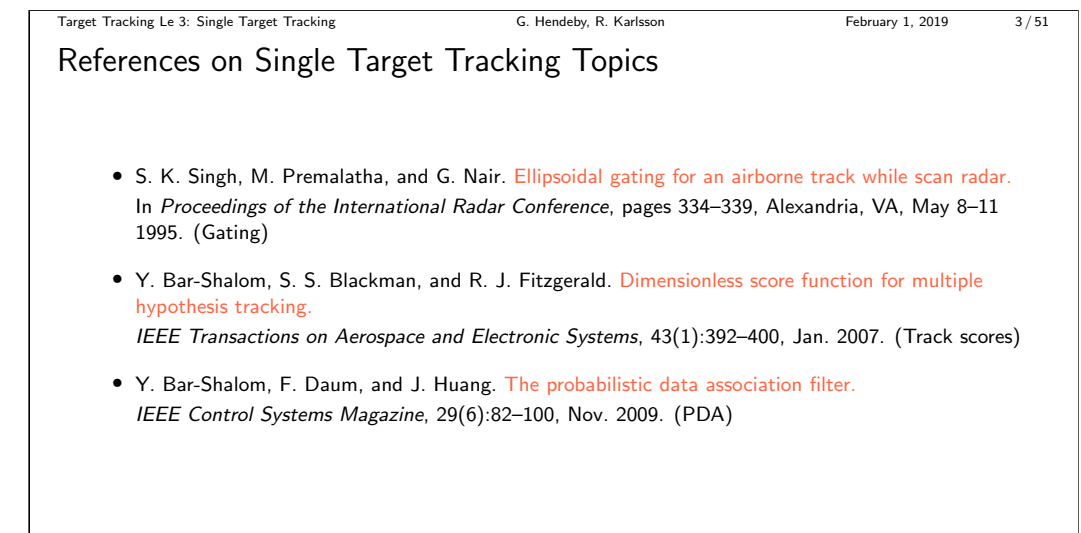

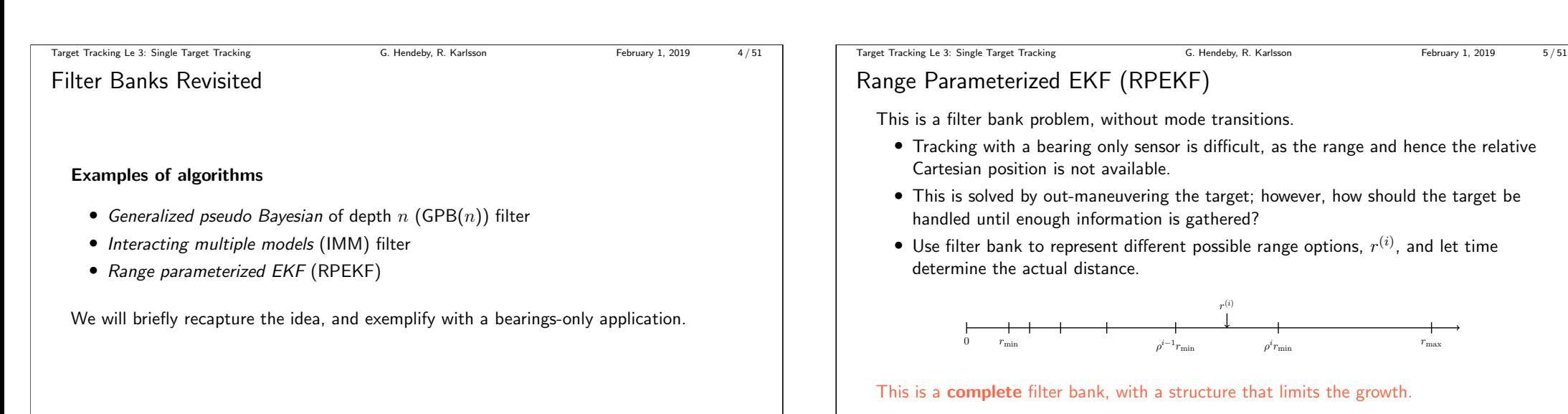

**ILU UNKÖPING** 

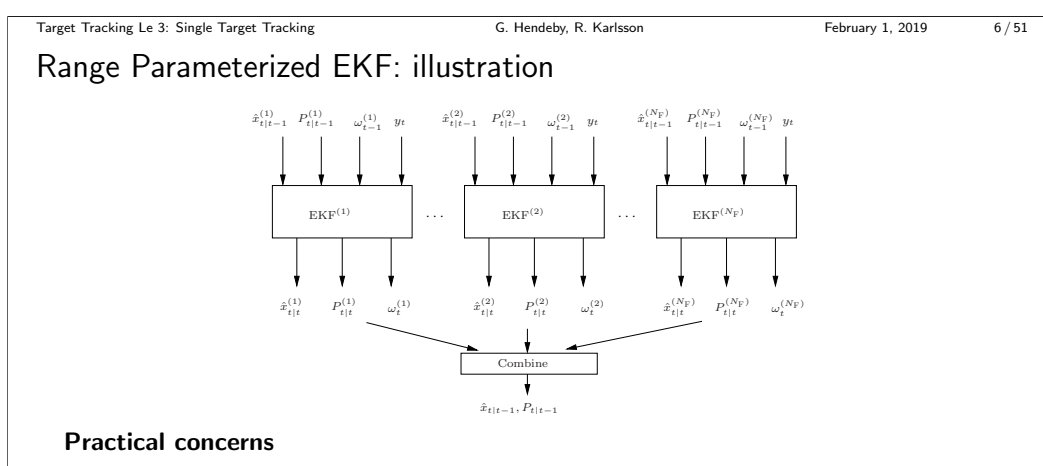

- Filter pruning (divergence monitoring, range interval check etc)
- Re-start

**IN UNKÖPING** 

**IN UNKÖPING** 

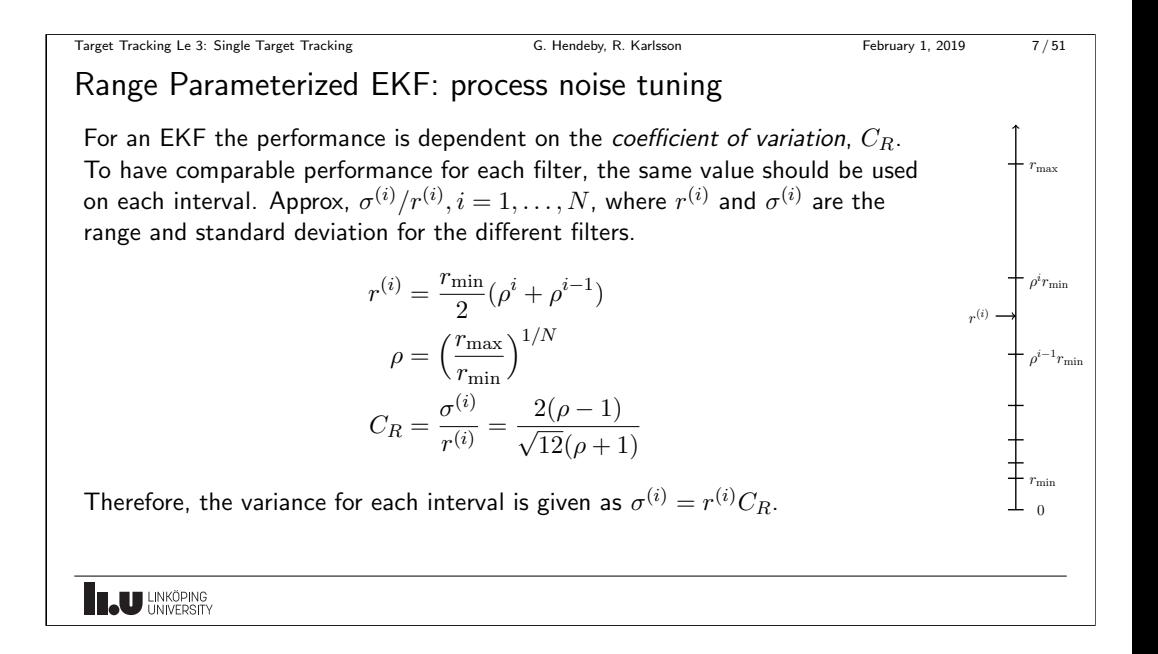

Target Tracking Le 3: Single Target Tracking G. Hendeby, R. Karlsson February 1, 2019 8/51

Range Parameterized EKF: filter probabilities

The RPEKF uses the likelihood from each EKF, to recursively update its probability according to

 $\omega_t^{(i)} = p(y_t|i)\omega_{t-1}^{(i)}$ .

The prior distribution is assumed uniform, *i.e.*  $\omega_0^{(i)} = 1/N$ ,  $i = 1, \ldots, N$ . However, if other information is available it could be used to enhance the performance. Under a Gaussian assumption, the likelihood is given from the EKF as

$$
p(y_t|i) \propto \frac{1}{\sqrt{\det(S_t^{(i)})}} \exp\left(-\frac{1}{2}(\epsilon_t^{(i)})^T (S_t^{(i)})^{-1} \epsilon_t^{(i)}\right)
$$
  

$$
S_t^{(i)} = H_t^{(i)} P_{t|t-1}^{(i)} (H_t^{(i)})^T + R_t
$$
  

$$
\epsilon_t^{(i)} = y_t - h(\hat{x}_{t|t-1}^{(i)})
$$
  

$$
(H_t^{(i)})^T = \nabla_x h^T(x)|_{x = \hat{x}_{t|t-1}^{(i)}}
$$

**LU UNKÖPING** 

Target Tracking Le 3: Single Target Tracking G. Hendeby, R. Karlsson G. Hendeby, R. Karlsson February 1, 2019 9/51

Range Parameterized EKF: filter update

The measurement update for each filter is given by the Kalman filter equations.

$$
\begin{aligned} \hat{x}_{t|t}^{(i)} &= \hat{x}_{t|t-1}^{(i)} + K_t^{(i)} \epsilon_t^{(i)} \\ P_{t|t}^{(i)} &= P_{t|t-1}^{(i)} - K_t^{(i)} S_t^{(i)} (K_t^{(i)})^T \\ K_t^{(i)} &= P_{t|t-1}^{(i)} (H_t^{(i)})^T (S_t^{(i)})^{-1} \end{aligned}
$$

The combined estimate and covariance can now be expressed as:

$$
\hat{x}_{t|t} = \sum_{i} \omega_t^{(i)} \hat{x}_{t|t}^{(i)}
$$
\n
$$
P_{t|t} = \sum_{i} \omega_t^{(i)} \left( P_{t|t}^{(i)} + (\hat{x}_{t|t}^{(i)} - \hat{x}_{t|t}) (\hat{x}_{t|t}^{(i)} - \hat{x}_{t|t})^T \right)
$$

where  $P_{t\mid t}^{(i)}$  $\hat{x}_{t|t}^{(i)}$  is the covariance and  $\hat{x}_{t|t}^{(i)}$  $\tau_{t|t}^{(i)}$  the estimate for different filters.

**IL U UNKÖPING** 

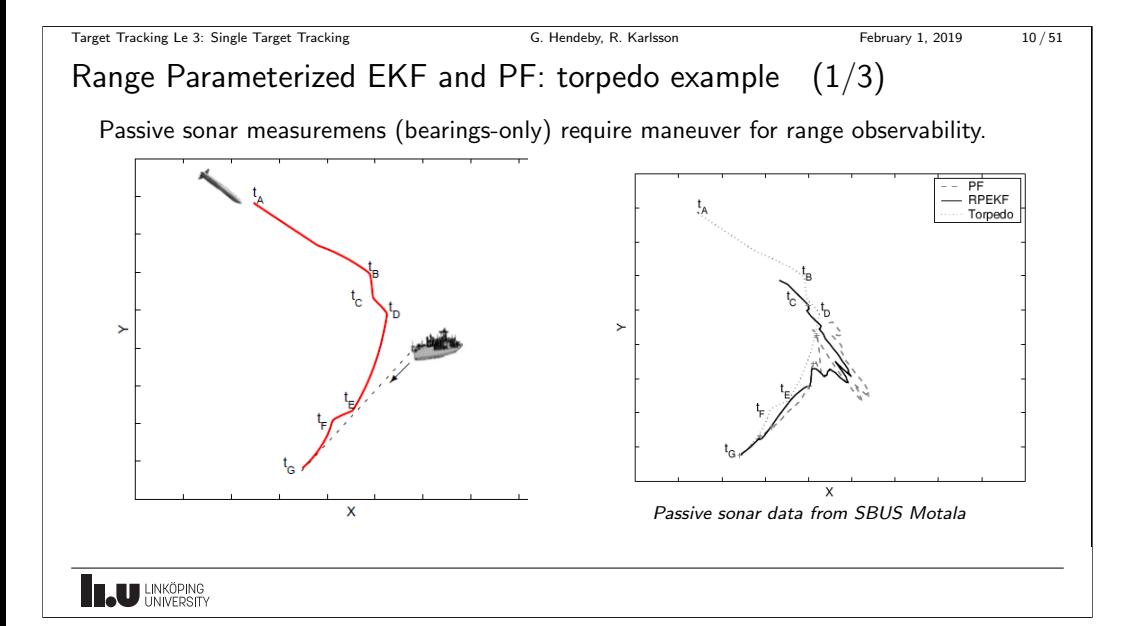

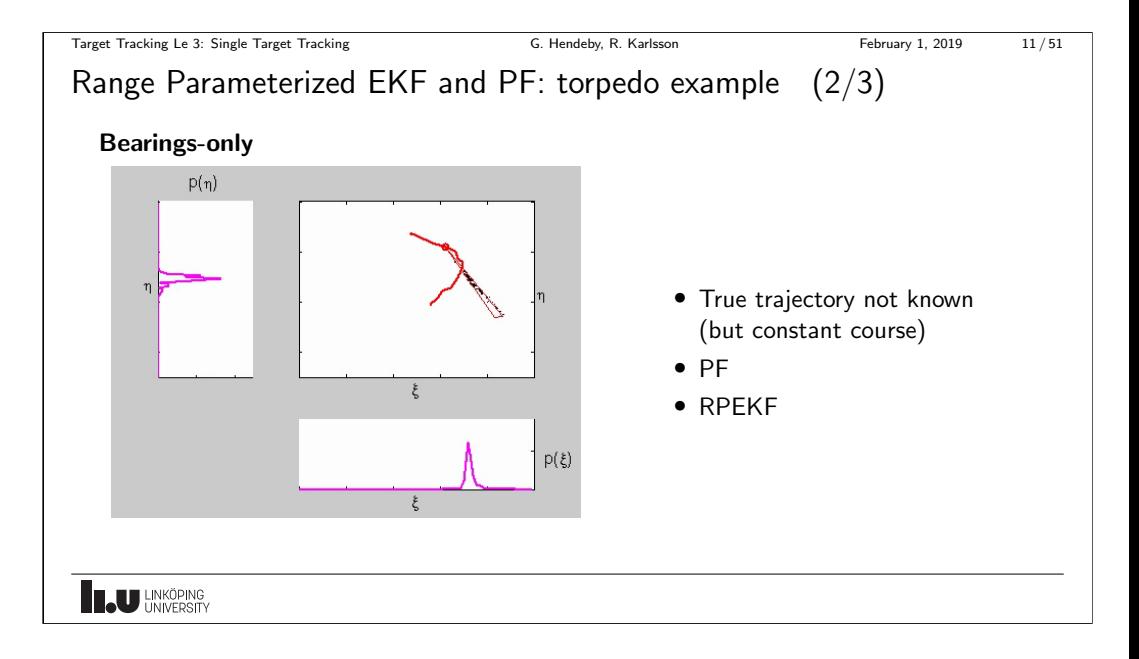

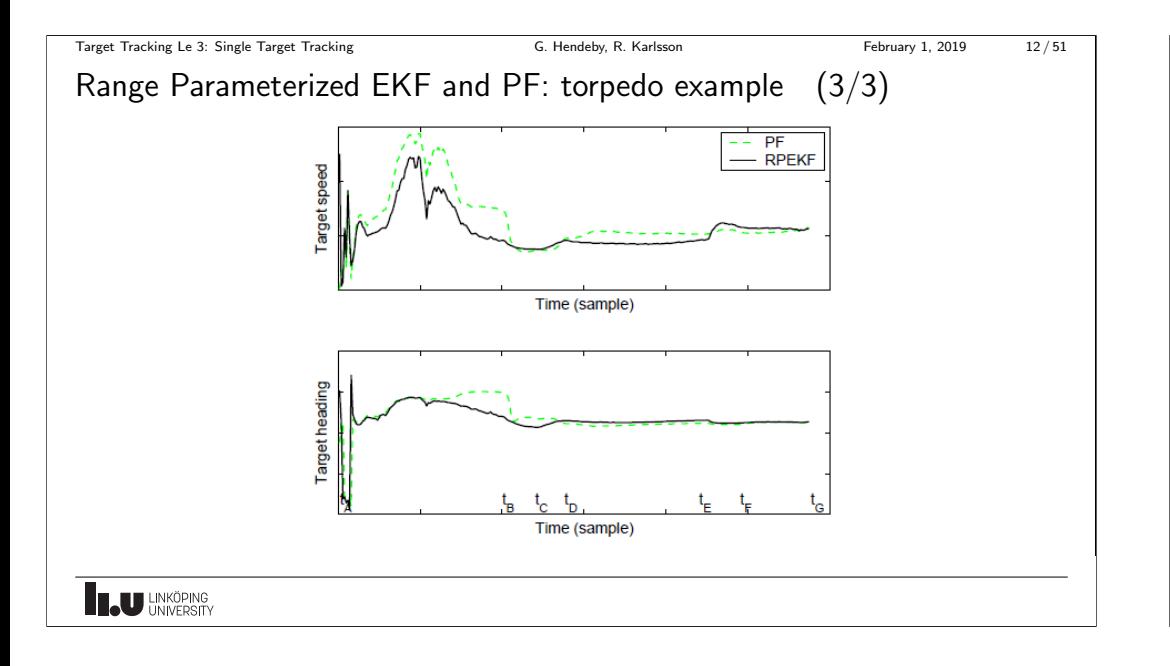

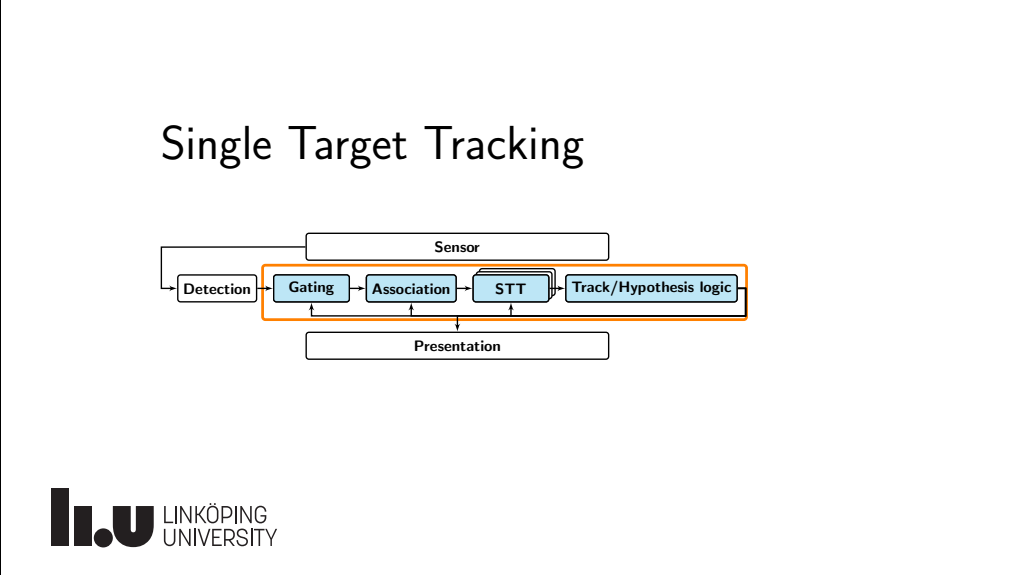

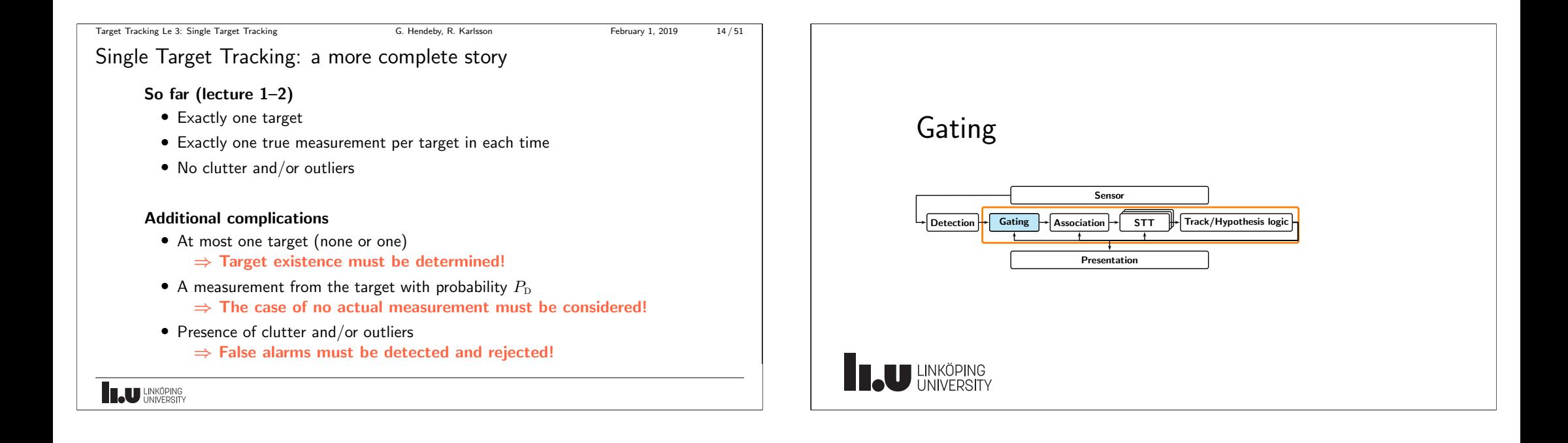

### Gating

The purpose of gating is to remove measurements that are very unlikely to originate from a given target, that is:

- Reduce problem complexity, by minimizing the number of possible measurements to each target
- Not remove (with low probability) valid measurements
- Be a cheap operation
	- Rectangular gating
	- Elliptical gating example and the Dot: predicted measurement

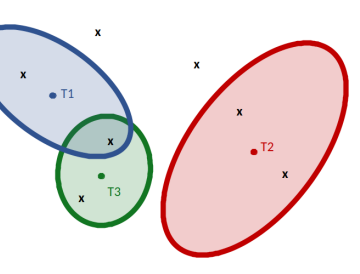

• Cross: obtained observation

**IN UNKÖPING** 

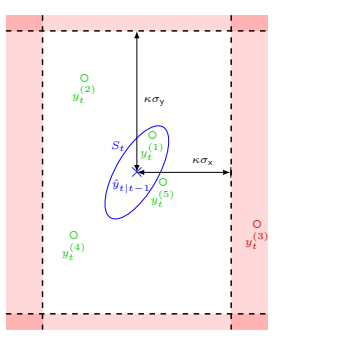

<span id="page-4-0"></span>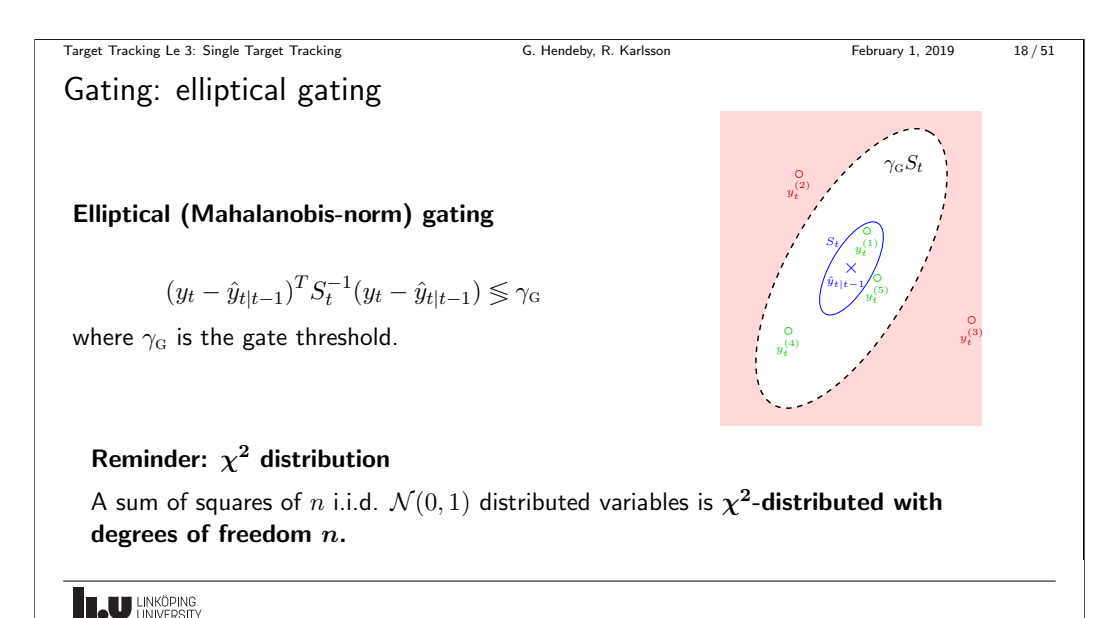

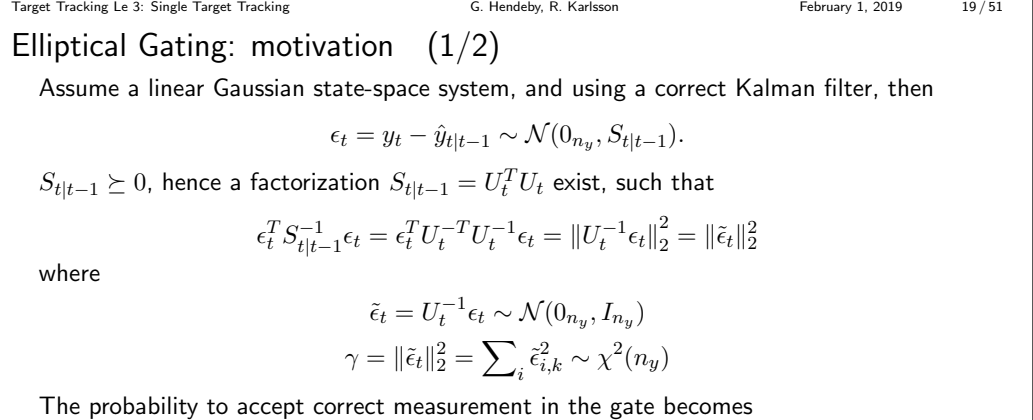

$$
P_{\mathcal{G}} = \Pr(\gamma \le \gamma_g) = \int_0^{\gamma_g} \chi^2(\gamma; n_y) d\gamma.
$$

**LU** LINKÖPING

Target Tracking Le 3: Single Target Tracking G. Hendeby, R. Karlsson February 1, 2019 17/51

# Gating: rectangular gating

Measurements are gated away when they are too far away from the expected measurement, given some distance measure often depending on the measurement and target uncertainty.

### Rectangular (1-norm) gating

$$
|y_t^{\sf X} - \hat{y}_{t|t-1}^{\sf X}| \lessgtr \kappa \sigma^{\sf X}_{t|t-1}, \quad |y_t^{\sf Y} - \hat{y}_{t|t-1}^{\sf Y}| \lessgtr \kappa \sigma^{\sf Y}_{t|t-1}
$$

where usually  $\kappa \geq 3$ , *i.e.*, the threshold is 3 standard deviations in each dimension.

**LU UNKÖPING** 

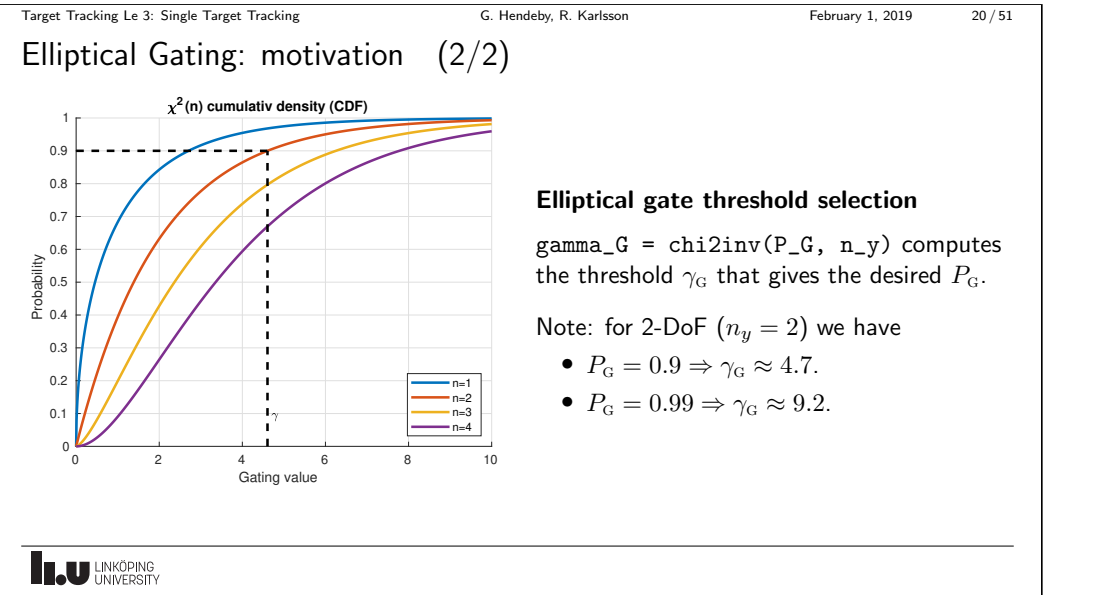

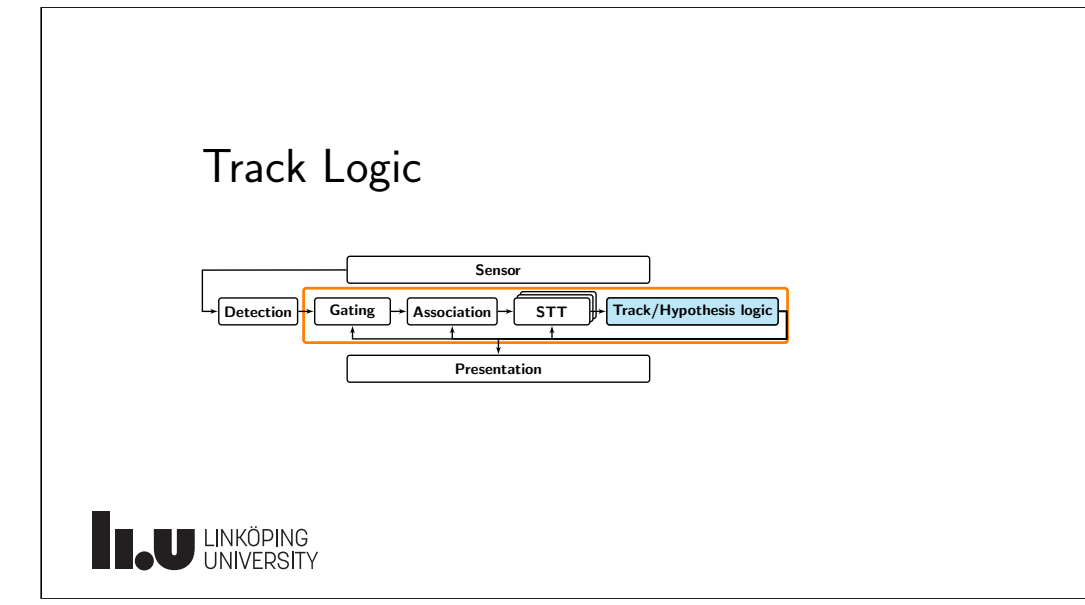

<span id="page-5-0"></span>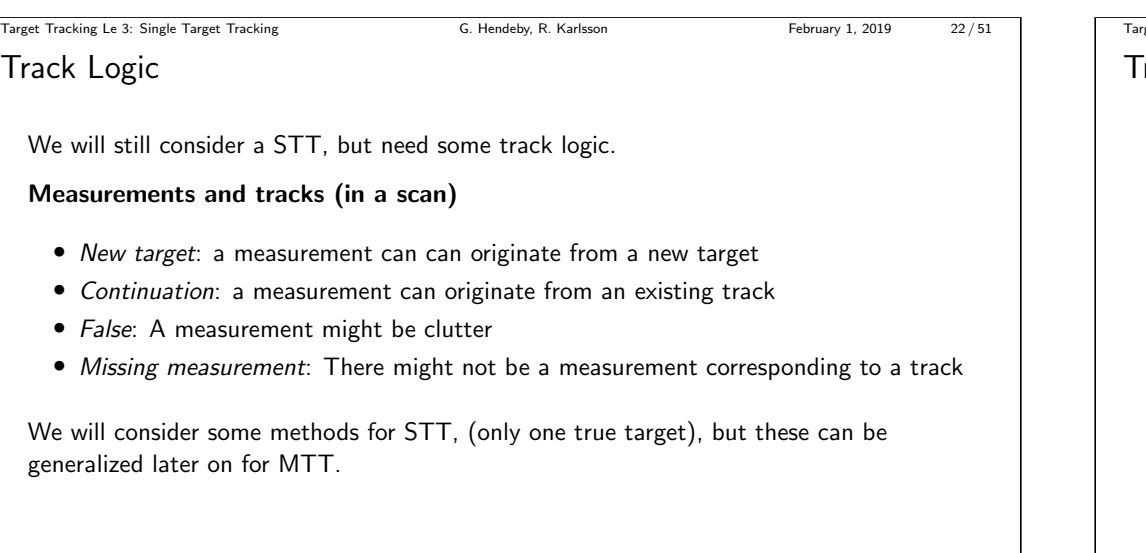

**LAU HNKÖPING** 

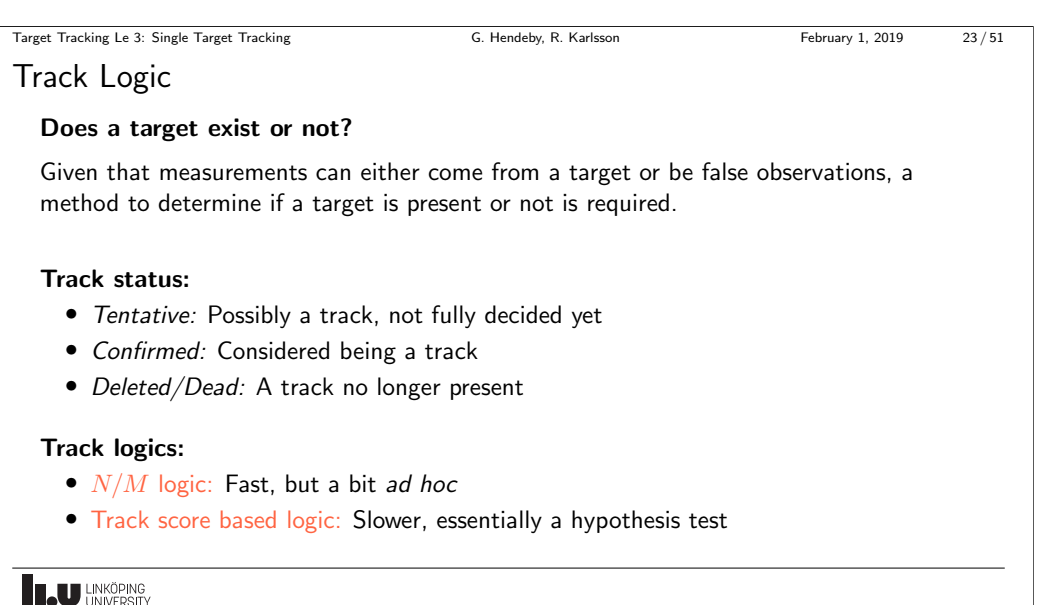

#### Target Tracking Le 3: Single Target Tracking G. Hendeby, R. Karlsson February 1, 2019 24/51

 $N/M$  Logic

- Based on if a measurement gets gated with the measurement or not.
- A tentative track is initiated when there is no associated track.
- $2/2\&2/3$ : A tentative track is confirmed when measurements have been associated with the track often enough  $(N/M)$ . E.g., often 2 times of the last 2 (2/2) followed by 2 of the following  $3$  (2/3).
- A track is deleted if it fails to get enough gated measurements  $(N/M)$ . E.g., missing 2 measurements the last 3 times (2/3).

#### Note

 $N/M$  logic only considers if any measurement is gated to the track or not. The quality of the track and association is disregarded. A practical trick is to delete a track when its uncertainty becomes too large.

**LU UNKÖPING** 

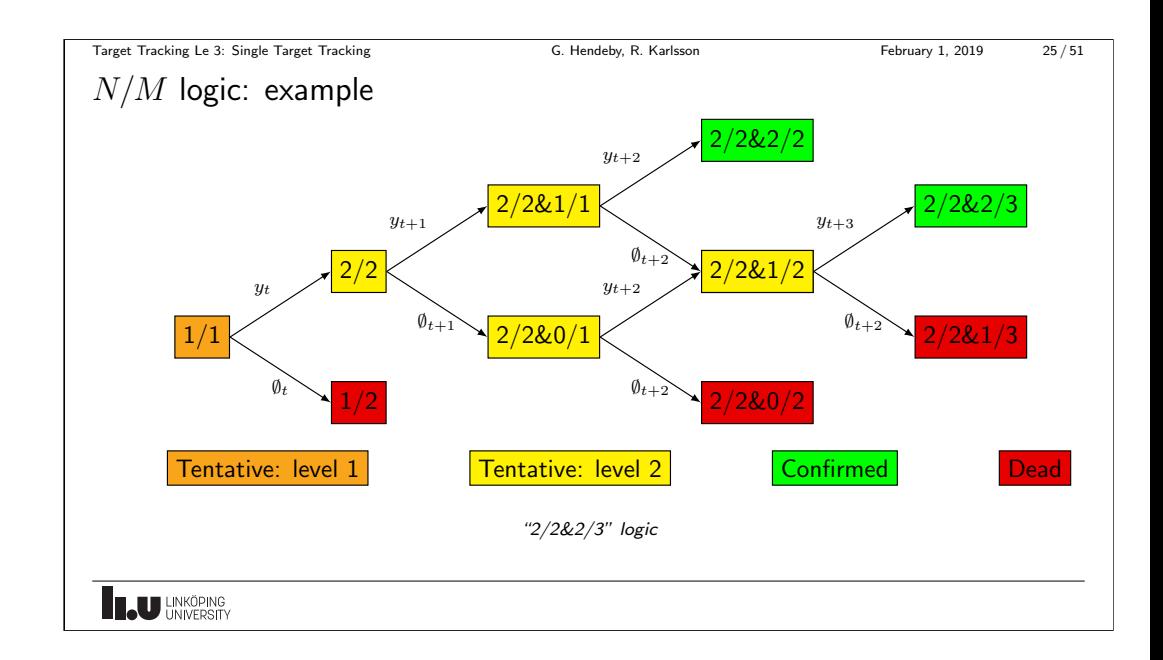

[Target Tracking Le 3: Single Target Tracking](#page-0-0) G. Hendeby, R. Karlsson February 1, 2019 26/51

Track Score

### Track Score

The track score  $L_t$  is the log probability ratio that the obtained measurements are all false alarms, versus that they all come from a single target. A high value indicates the target exists.

Consider the two hypotheses:

- $\mathcal{H}_0$  :  $\mathbb{Y}_t$  all originate from FA
- $\mathcal{H}_1$  :  $\mathbb{Y}_t$  originate from a single target

If no measurement is obtained at time i,  $y_i = \emptyset$ .

The track score is the matching log probability ratio

$$
L_t = \log \frac{\Pr(\mathcal{H}_1 | \mathbb{Y}_t)}{\Pr(\mathcal{H}_0 | \mathbb{Y}_t)}
$$

**LAU HNKÖPING** 

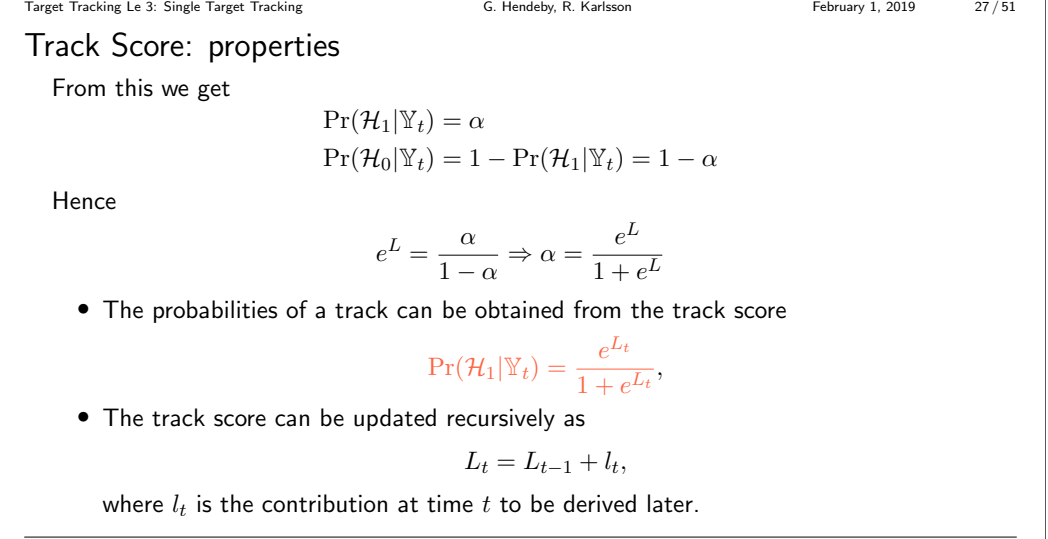

**INKÖPING** 

Target Tracking Le 3: Single Target Tracking G. Hendeby, R. Karlsson February 1, 2019 28/51

Track Score: initialization

When starting up a new (tentative) track from an observation  $y_0$ 

 $L_0 = \log \frac{p(y_0|\mathcal{H}_1)P(\mathcal{H}_1)}{p(y_0|\mathcal{H}_0)P(\mathcal{H}_0)} = \log \frac{\beta_{\textsc{nt}}}{\beta_{\textsc{fa}}} + C$ 

where  $\beta_{NT}$  and  $\beta_{FA}$  are new target and false alarms rates respectively. C effectively becomes tuning parameter combining the prior of targets and false alarms.

Setting  $L_0 = 0$  is also a common in practice.

**LU UNKÖPING** 

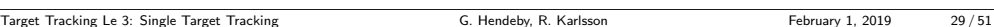

Track Score: score update

Observation:  $y_t \neq \emptyset$ 

$$
L_t = L_{t-1} + \log \frac{p(y_t | \mathbb{Y}_{t-1}, \mathcal{H}_1)}{p(y_t | \mathbb{Y}_{t-1}, \mathcal{H}_0)} = L_{t-1} + \underbrace{\log \frac{P_{\rm D} P_{\rm G} p(y_t | \mathbb{Y}_{t-1})}{\beta_{\rm FA}}}_{l_t},
$$

where  $p(y_t|Y_{t-1}) = \mathcal{N}(y_t; \hat{y}_{t|t-1}, S_{t|t-1})$  is the KF innovation likelihood.

No observation:  $y_t = \emptyset$ 

$$
L_t = L_{t-1} + \underbrace{\log(1 - P_{\rm D}P_{\rm G})}_{l_t},
$$

where  $P_{\text{D}}P_{\text{G}}$  is the probability the target is detected and pass the gate.

Note: Usually the track gate is such that one can assume  $P_{\rm G} \approx 1$ .

**ILU UNKÖPING** 

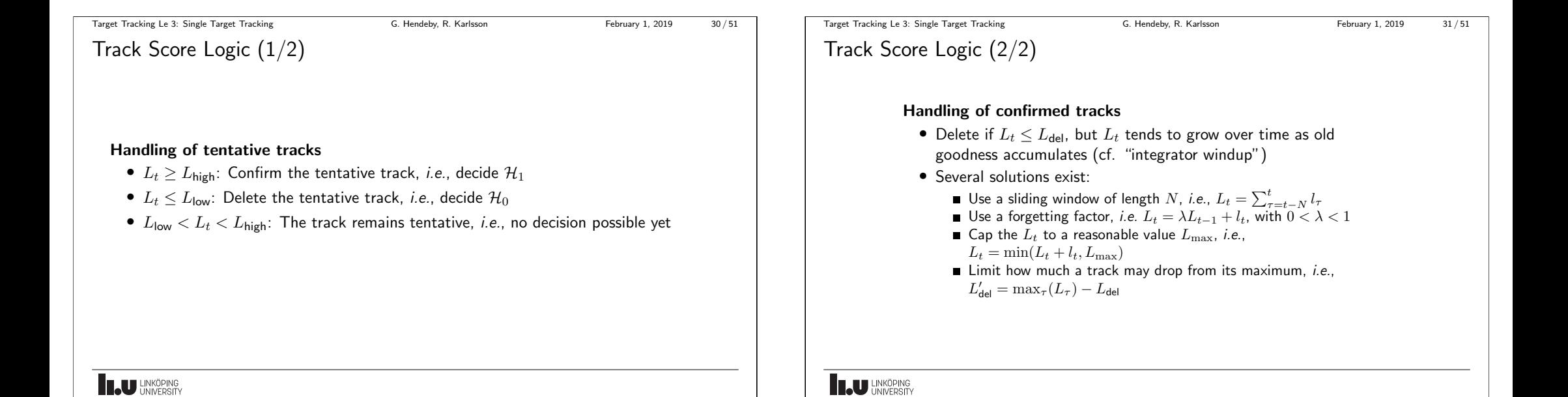

#### Target Tracking Le 3: Single Target Tracking G. Hendeby, R. Karlsson February 1, 2019 32/51

# Track Score Logic: tuning

• Design parameters:

 $P_{\text{FC}}$  The probability of confirming false tracks  $P_{\text{TM}}$  The probability of rejecting (deleting) true tracks

• Thresholds

$$
L_{\text{high}} = \log \frac{1-P_{\text{TM}}}{P_{\text{FC}}} = \log \frac{\Pr(\text{Accept a true track})}{\Pr(\text{Accept a false track})}
$$
\n
$$
L_{\text{low}} = \log \frac{P_{\text{TM}}}{1-P_{\text{FC}}} = \log \frac{\Pr(\text{Reject a true track})}{\Pr(\text{Reject a false track})}
$$

**LAU HNKÖPING** 

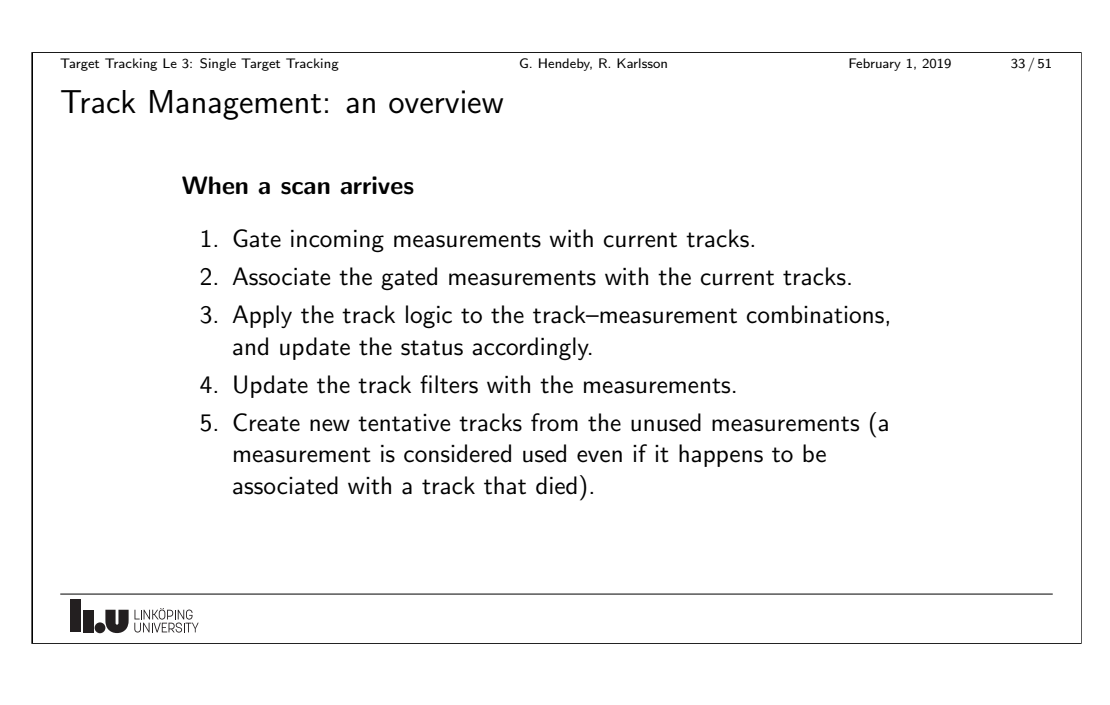

Target Tracking Le 3: Single Target Tracking G. Hendeby, R. Karlsson February 1, 2019 34/51

[Track Management: i](#page-0-0)nitialization (1/2)

To initialize a tentative track; the initial state,  $\hat{x}_{0|0}$  and covariance matrix,  $P_{0|0}$ , must be obtained from the measurement,  $y_0$ :

### One-point initialization

- $y_0$  is informative enough to obtain  $(\hat{x}_{0|0}, P_{0|0}) = h^{-1}(y_0, S_0)$ .
- $y_0$  is not informative enough, but nominal values can be used to fill in the blanks.

 $E.g.,$  the target position is obtained from the measurement and the velocity is assumed to be 0 with large uncertainty.

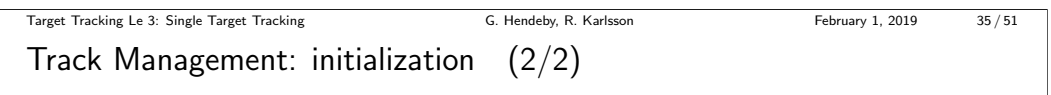

To initialize a tentative track; the initial state,  $\hat{x}_{0|0}$  and covariance matrix,  $P_{0|0}$ , must be obtained from the measurement,  $y_0$ :

### Two-point initialization

Two measurements are collected before the track is properly initialized. The first gate should then be based on how much the measurement can reasonably move between two samples.

 $E.g.,$  the measurement is position, and the gate is then equal to how much the target can reasonably move between measurements. Based on two consecutive measurements, position and velocity can be computed to initialize the state.

**LU LINKÖPING** 

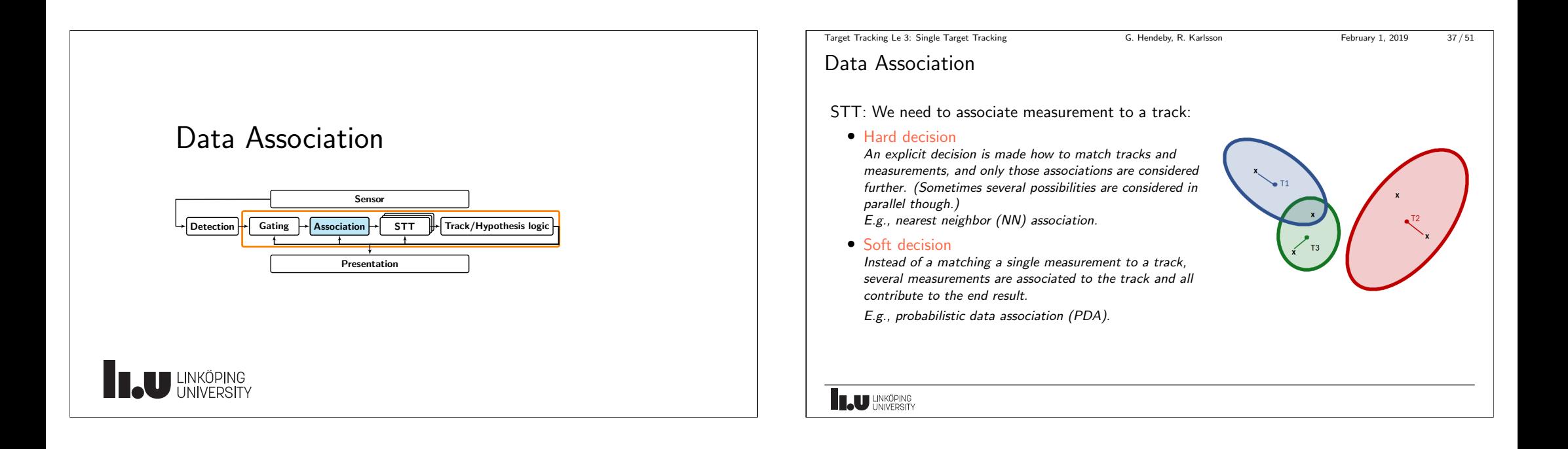

<span id="page-9-0"></span>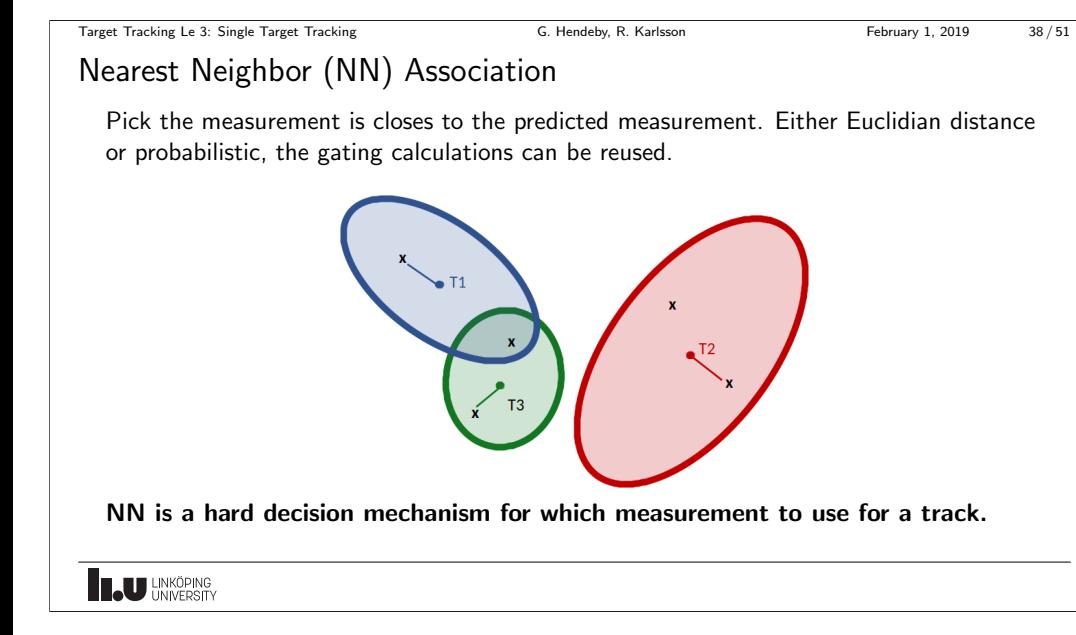

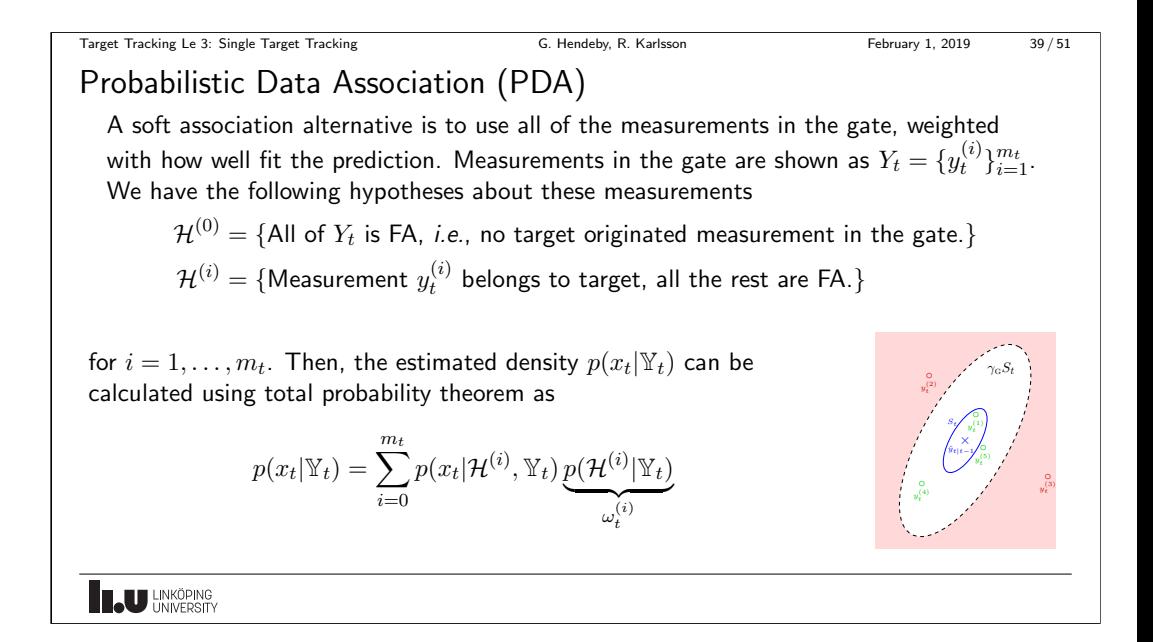

Target Tracking Le 3: Single Target Tracking G. Hendeby, R. Karlsson February 1, 2019 40 / 51

Probabilistic Data Association: KF algorithm (1/2)

$$
p(x_t|\mathcal{H}^{(i)}, \mathbb{Y}_t) = \begin{cases} p(x_t|\mathbb{Y}_{t-1}), & i=0\\ p(x_t|\mathbb{Y}_{t-1}, y_t^{(i)}), & \text{otherwise} \end{cases}
$$

In the special case of a Kalman filter

$$
\hat{x}_{t|t}^{(i)} = \begin{cases} \hat{x}_{t|t-1} & i = 0\\ \hat{x}_{t|t-1} + K_t(y_t^{(i)} - \hat{y}_{t|t-1}), & \text{otherwise} \end{cases}
$$
\n
$$
P_{t|t}^{(i)} = \begin{cases} P_{t|t-1} & i = 0\\ P_{t|t-1} - K_t S_{t|t-1} K_t^T, & \text{otherwise} \end{cases}
$$

Note that the quantities  $P_{t|t}^{(i)}$  $t_{t|t}^{(i)}$  and  $K_{t}$ , are the same for  $i=1,\ldots,m_{t}.$ 

**IN UNKÖPING** 

Target Tracking Le 3: Single Target Tracking G. Hendeby, R. Karlsson G. Hendeby, R. Karlsson February 1, 2019 41/51

Probabilistic Data Association: KF algorithm (2/2)

In the special case of a KF, the overall state estimate  $\hat{x}_{t|t}$  can be calculated as

$$
\hat{x}_{t|t} = \sum_{i=0}^{m_t} \omega_t^{(i)} \hat{x}_{t|t}^{(i)} = \hat{x}_{t|t-1} + \sum_{i=1}^{m_t} \omega_t^{(i)} K_t (y_t^{(i)} - \hat{y}_{t|t-1})
$$
\n
$$
= \hat{x}_{t|t-1} + K_t \left( \omega_t^{(0)} \hat{y}_{t|t-1} + \sum_{i=1}^{m_t} \omega_t^{(i)} y_t^i - \hat{y}_{t|t-1} \right)
$$

where  $y_t^{\text{eq}}$  is an *equivalent* measurement.

The covariance  $P_{t|t}$  corresponding to  $\hat{x}_{t|t}$  is given by  $(\hat{x}_{t|t}^{(0)}=\hat{x}_{t|t-1},\,P_{t|t}^{(0)}=P_{t|t-1})$ 

$$
P_{t|t} = \sum\nolimits_{i=0}^{m_t} \omega_t^{(i)} \big( P_{t|t}^{(i)} + (\hat{x}_{t|t}^{(i)} - \hat{x}_{t|t}) (\hat{x}_{t|t}^{(i)} - \hat{x}_{t|t})^T \big)
$$

It remains to compute  $\omega_t^{(i)}$ .

**ILJU UNKÖPING** 

PDA: brief derivation of association weights (1/3)

\nGiven 
$$
m_t
$$
 measurements

\n
$$
\omega_t^{(i)} = \Pr(\mathcal{H}_t^{(i)} | \mathbb{Y}_t) = \Pr(\mathcal{H}_t^{(i)} | y_t^{(i)}, m_t, \mathbb{Y}_{t-1}), \ i = 0, 1, \ldots, m_t.
$$
\nApplying Bayes' rule yields

\n
$$
\omega_t^{(i)} \propto p(y_t^{(i)} | \mathcal{H}_t^{(i)}, m_t, \mathbb{Y}_{t-1}) \Pr(\mathcal{H}_t^{(i)}, m_t | \mathbb{Y}_{t-1})
$$

The probability density for correct measurement is given by

$$
p(y_t^{(i)} | \mathbb{Y}_{t-1}) = P_{\mathcal{G}}^{-1} \mathcal{N}(\epsilon_t^{(i)}; 0, S_t).
$$

Target Tracking Le 3: Single Target Tracking G. Hendeby, R. Karlsson February 1, 2019 42/51

Hence, the first factor is

$$
p(y_t^{(i)} | \mathcal{H}_t^{(i)}, m_t, \mathbb{Y}_{t-1}) = \begin{cases} \mathcal{V}_t^{-(m_t - 1)} P_{\mathbf{G}}^{-1} \mathcal{N}(\epsilon_t^{(i)}; 0, S_t), & i = 1, \dots, m_t \\ \mathcal{V}_t^{-m_t}, & i = 0, \end{cases}
$$

where  $\mathcal{V}_t$  is the volume of the validation region (the gate).

**LAU HNKÖPING** 

$$
\begin{aligned}\n\text{Target Tracking Le 3: Single Target Tracking} & \text{Target Tracking} & \text{G. Hendely, R. Kartsson} & \text{February 1, 2019} & \text{43/51} \\
\text{PDA: brief derivation of association weights } (2/3) & \text{The second factor is calculated as} \\
&\quad \Pr(\mathcal{H}_t^{(i)} | m_t, \mathbb{Y}_{t-1}) = \Pr(\mathcal{H}_t^{(i)} | m_t) \\
& = \begin{cases}\n\frac{P_\text{D} P_\text{G} P_\text{FA}(m_t - 1)}{P_\text{D} P_\text{G} P_\text{FA}(m_t - 1) + (1 - P_\text{D} P_\text{G}) P_\text{FA}(m_t)}, & i = 1, \dots, m_t \\
\frac{(1 - P_\text{D} P_\text{G}) P_\text{FA}(m_t)}{P_\text{D} P_\text{G} P_\text{FA}(m_t - 1) + (1 - P_\text{D} P_\text{G}) P_\text{FA}(m_t)}, & i = 0, \\
\frac{(1 - P_\text{D} P_\text{G}) P_\text{FA}(m_t)}{P_\text{D} P_\text{G} P_\text{FA}(m_t - 1) + (1 - P_\text{D} P_\text{G}) P_\text{FA}(m_t)}, & i = 0, \\
\end{cases}
$$
\nwhere  $P_\text{FA}(m_t)$  is the probability of obtaining  $m_t$  false measurements.

**ILU** LINKÖPING

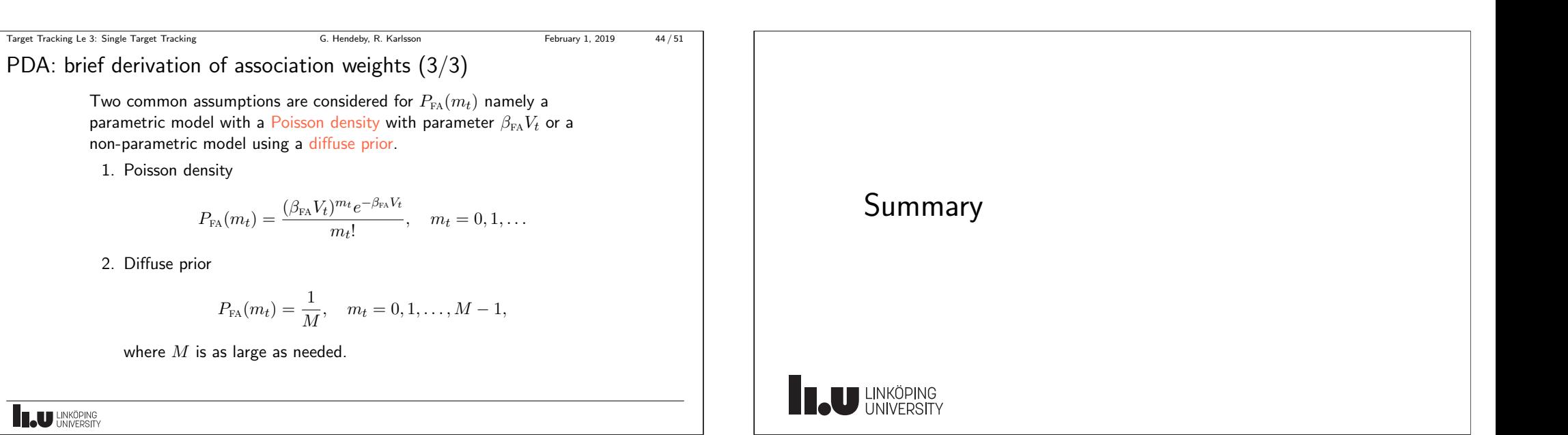

<span id="page-11-0"></span>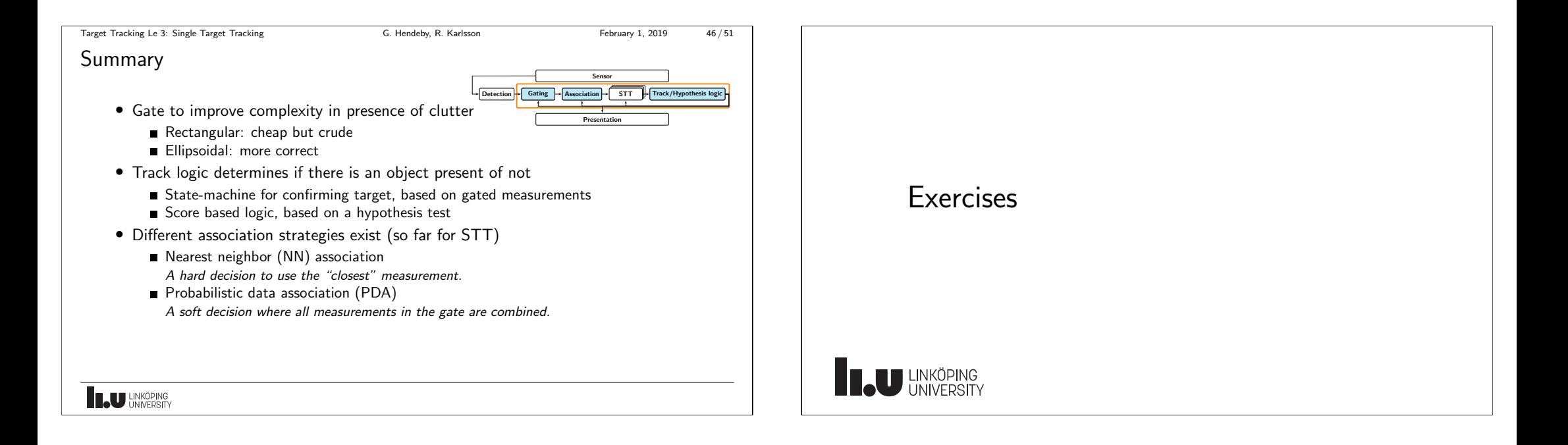

#### Target Tracking Le 3: Single Target Tracking G. Hendeby, R. Karlsson February 1, 2019 48/51

## About the Exercises

### Purpose

- Provide hands on experience of common tools used in multi-target tracking.
- Help build a small toolbox of methods to get started with target tracking problem.
- You can write your solutions in the language of your choice, reference solutions will be in Matlab.
- Feel free to use available packages, unless otherwise stated.
- The exercises are individual, but it is okay to discuss the among each other.
- Hand in a all produced code, and a *short* report, outlining what you have done and your results.
- The exercises will incrementally lead up to a simplified MTT solution. Results from the earlier exercises will be reused in later exercises.

**TAU UNKÖPING** 

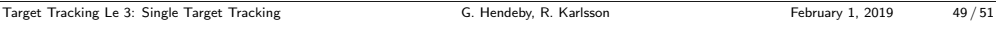

### Exercise 1: part 1

Make a small simulator for the state trajectory:

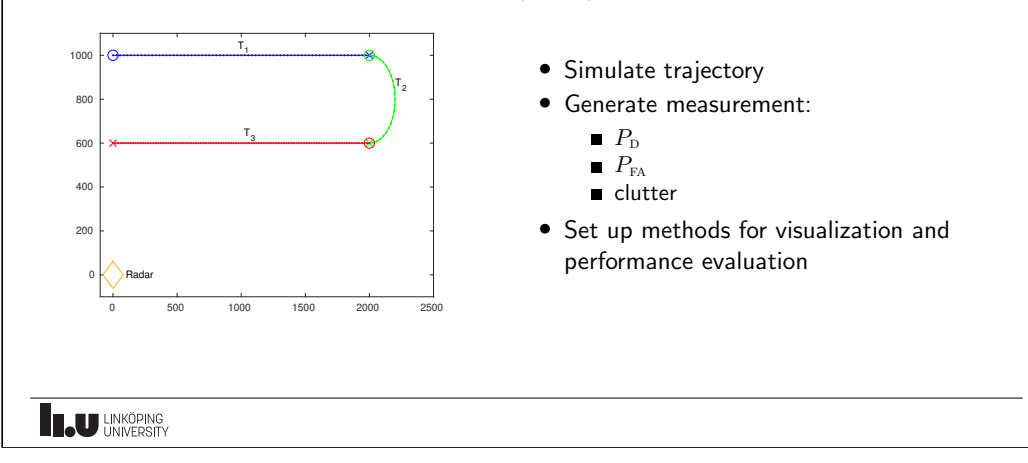

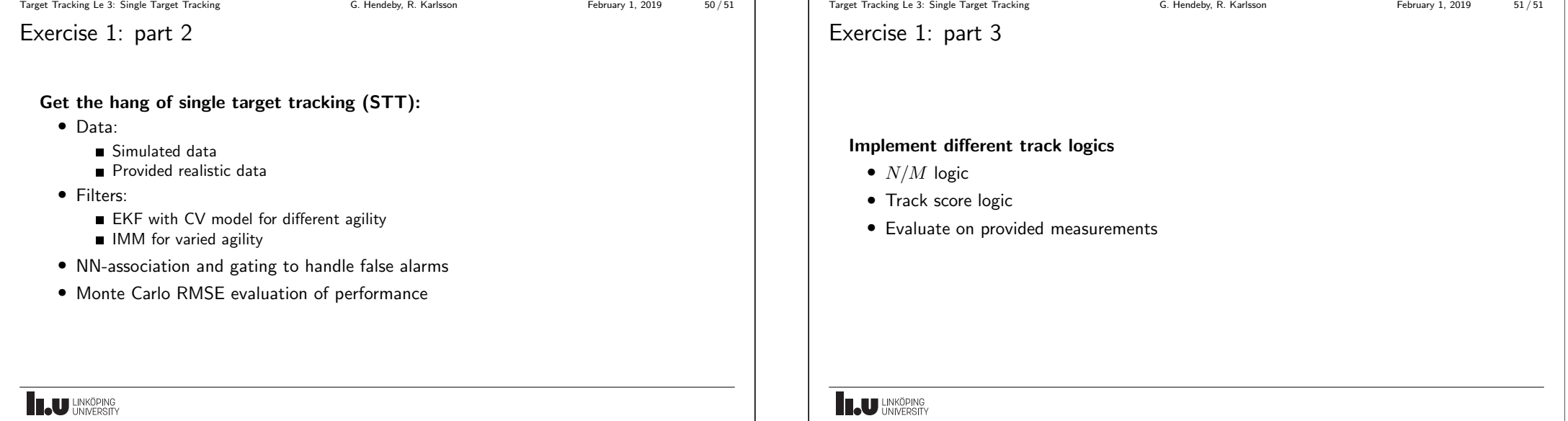